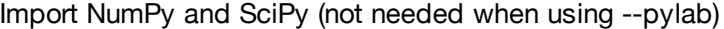

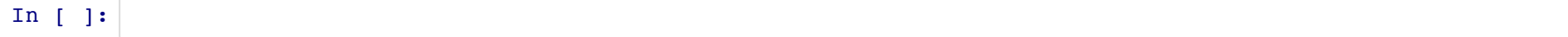

## Load data from file

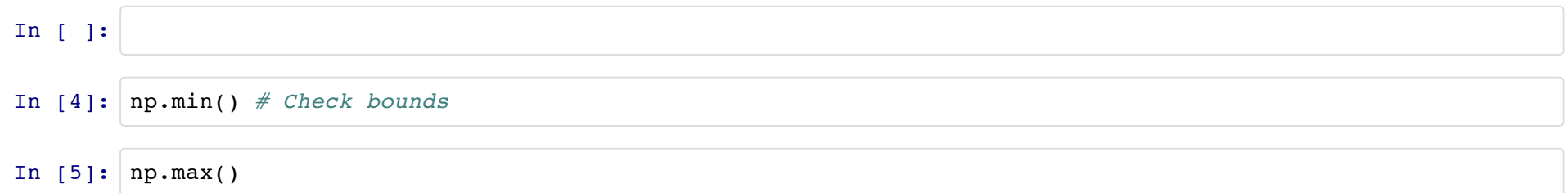

## **Construct histogram from data**

There are several histrogram commands: hist() will be fine here, but note the syntax below. Also note that the bin *edges* are returned, so that there will nbins+1 of these.

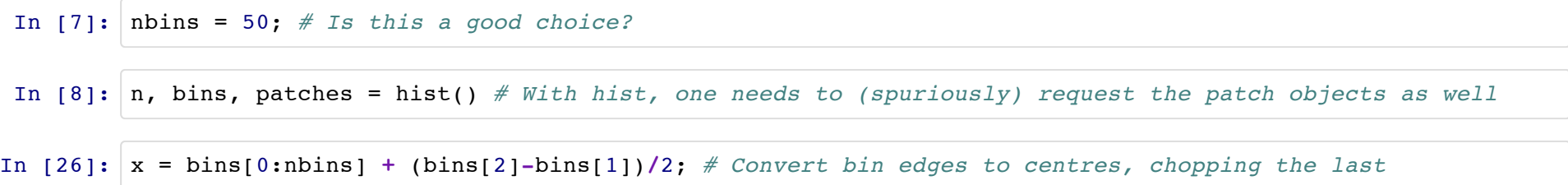

Interpolate histogram output -> p(z); n.b. that you can also use numerical quadrature to get  $P(z)$  directly.

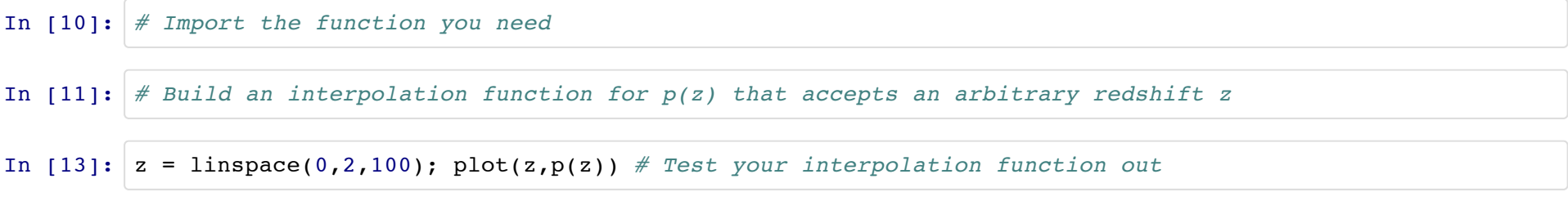

Use numerical integration to get  $P(z) = \int_0^\infty\! p(z') dz'$ 

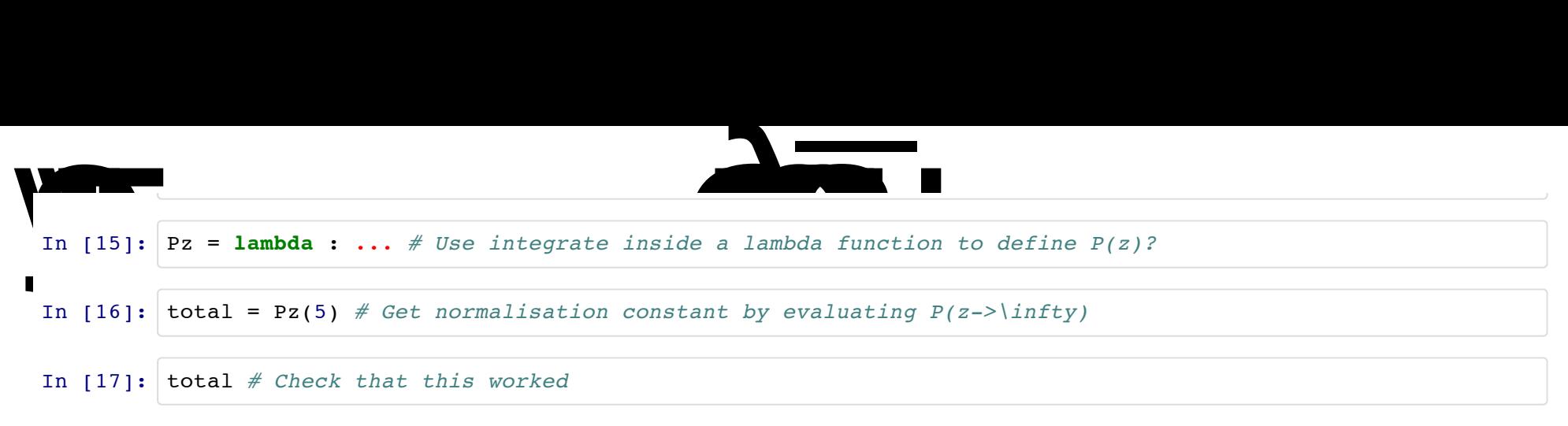

Now, to test your integration you can build a vector that samples P(z).

```
In [18]: Pz = 0 * z;for i in range(len(z)):
Pz[i] = Pz(z[i]) / total
```
In [19]: plot(z,Pz,Pz,z) *# Check plotting of P(z) and its inverse*

```
Use interpolation again to define P^{-1}(z) at arbitrary z\in [0,1)
```
## In [20]:

Finally, generate uniform random variates and feed them to  $P^{-1}$ 

In [22]: In [24]: hist(output,100); *# Make a histogram of your output; does it look like the original one?*